## **Полиморфизм**

Свойство кода работать с разными типами данных называют полиморфизмом.

Мы уже неоднократно пользовались этим свойством многих функций и операторов, не задумываясь о нем. Например, оператор + является полиморфным:

```
print(1 + 2) # 3
print(1.5 + 0.2) # 1.7
print("abc" + "def") # abcdef
```
def  $f(x, y)$ : return  $x + y$ 

print( $f(1, 2)$ ) # 3 print( $f(1.5, 0.2)$ ) # 1.7 print(f("abc", "def")) # abcdef

```
class Book:
     def __init__(self, name, author):
        self.name = nameself. author = author
     def get_name(self):
         return self.name
     def get_author(self):
         return self.author
```

```
book = Book('Война и мир', 'Толстой Л. Н.')
print('{}, {}'.format(book.get_name(), book.get_author()))
# Война и мир, Толстой Л. Н.
```
from math import pi

```
class Circle:
   def __init__(self, radius):
        self.radius = radius
```

```
 def area(self):
     return pi * self.radius ** 2
```

```
 def perimeter(self):
     return 2 * pi * self.radius
```

```
class Square:
   def __init__(self, side):
       self.size = side
```

```
 def area(self):
     return self.side * self.side
```

```
 def perimeter(self):
     return 4 * self.side
```

```
def print_shape_info(shape):
    print("Area = \{\}, perimeter = \{\}." format(
        shape.area(), shape.perimeter()))
```

```
square = Square(10)print_shape_info(square)
# Area = 100, perimeter = 40.
```

```
circle = Circle(10)print_shape_info(circle)
# Area = 314.1592653589793, perimeter = 62.83185307179586.
```

```
class Rectangle:
    def __init__(self, width, height):
        self. width = widthself. height = height def area(self):
         return self.width * self.height
     def perimeter(self):
         return 2 * (self.width + self.height)
rect = Rectangle(10, 15)print\_shape\_info(rect) # Area = 150, perimeter = 50.
```
for person in people:

```
 if isinstance(person, Student):
     print(person.university)
 elif isinstance(person, Employee):
     print(person.company)
 else:
     print(person.name)
```

```
 print()
```
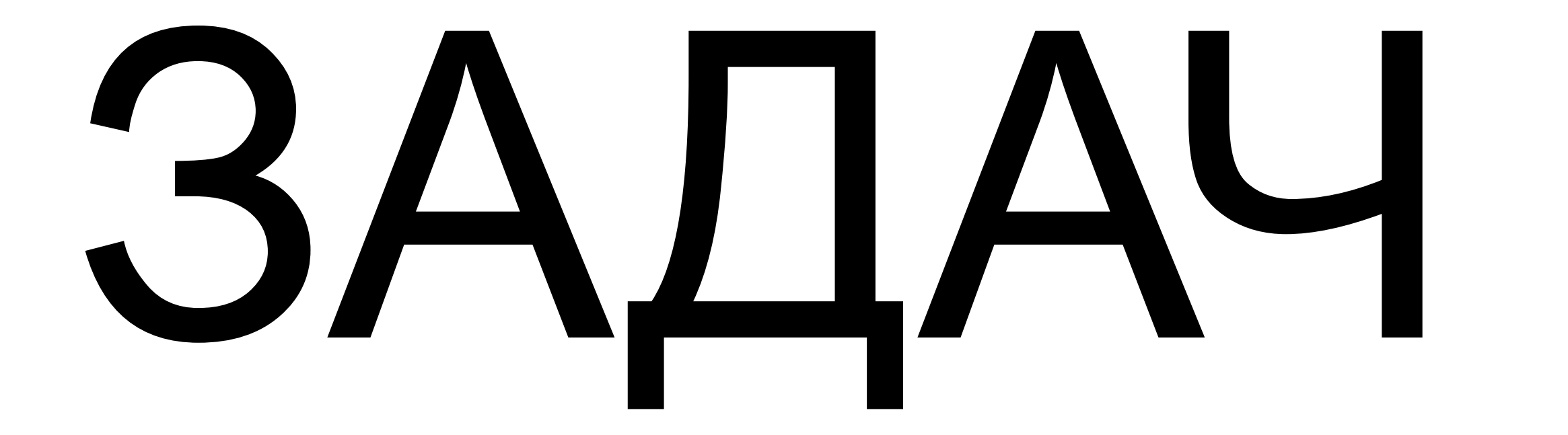

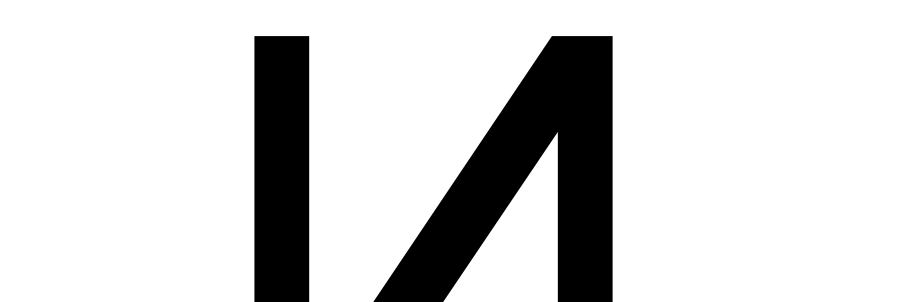

## **Выборки**

**class** Selector:

 def \_\_init\_\_(self, lst): self.evens = [] self.odds = [] for i in lst: if  $i \, \% \, 2 == 0$ : self.evens.append(i) else: self.odds.append(i)

 **def** get\_odds(self): return self.odds

 **def** get\_evens(self): return self.evens

## **Форматы дат**

class EuropeanDate:

def init (self, year, month, day): self.year = year self.month = month  $self.day = day$ 

def set year(self, year): self.year = year

def set\_month(self, month): self.month = month

def set day(self, day): self.day = day

 def get\_year(self): return self.year

 def get\_month(self): return self.month

 def get\_day(self): return self.day

 def format(self): return '{:02}.{:02}.{:04}'.format(self.day, self.month, self.year) class AmericanDate: def init (self, year, month, day): self.year = year self.month = month  $self.day = day$ 

def set year(self, year): self.year = year

def set\_month(self, month): self.month = month

def set day(self, day):  $self.day = day$ 

 def get\_year(self): return self.year

 def get\_month(self): return self.month

 def get\_day(self): return self.day

 def format(self): return '{:02}.{:02}.{:04}'.format(self.month, self.day, self.year)

## Вывод предложений

class LeftParagraph:

```
 def __init__(self, text_width):
   self.text_width = text_width
   self.first_word = True
   self.words = []
   self.lines = []
  self.current_width = 0
```
def add\_word(self, word):

```
addition = 1 if (self.current_width > 0) else 0
if self.current width + addition + len(word) \le self.text width:
   self.words.append(word)
  self.current width += len(word) + addition
 else:
```

```
 self.lines.append(' '.join(self.words))
 self.words = [word]
self.current_width = len(word)
```
 def end(self): print(\*self.lines, sep='\n') print(' '.join(self.words)) self.words = [] self.lines = [] self.current\_width = 0

```
class RightParagraph:
  def init (self, text width):
     self.text_width = text_width
     self.first_word = True
     self.words = []
    self.current_width = 0
     self.lines = []
  def add word(self, word):
     addition = 1 if (self.current_width > 0) else 0
    if self.current width + addition + len(word) <= self.text width:
        self.words.append(word)
       self.current_width += len(word) + addition
     else:
       line = ' '.join(self.words)
      space prefix = '' * (self.text width - len(line))self.lines.append(space_prefix + line)
        self.words = [word]
      self.current_width = len(word)
   def end(self):
     line = ' '.join(self.words)
    space_prefix = ' * (self.text_width - len(line))
     print(*self.lines, sep='\n')
     print(space_prefix + line)
     self.words = []
     self.lines = []
```
self.current\_width = 0